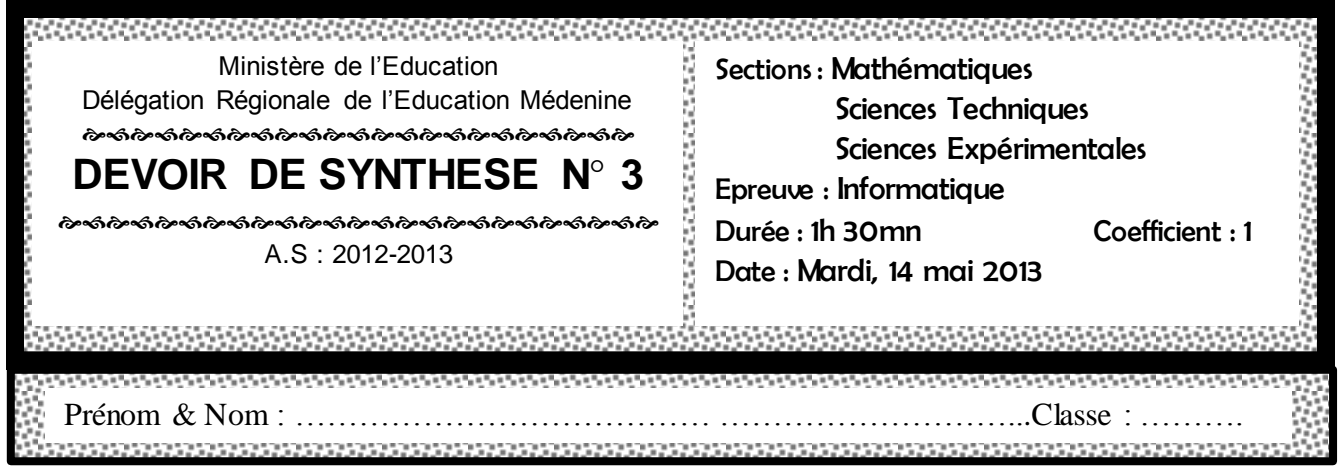

 Les réponses à la **PARTIE I** doivent être rédigées sur cette même feuille qui doit être remise à la fin de l'épreuve avec la feuille de copie qui contiendra les réponses à la **PARTIE II**.

## Partie I (11 points)

## **Exercice N° 1 (3 pts)**

Soit la fonction « recherche » suivante :

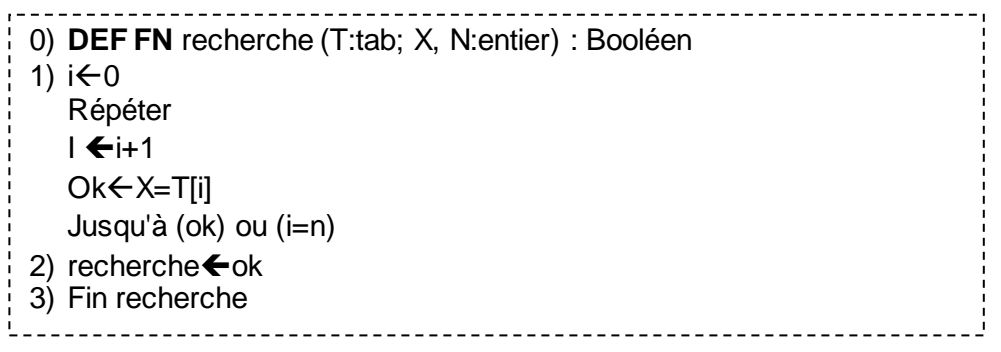

Identifier cette méthode de recherche (1pts)

. . . . . . . . . . . . . . . . . . . . . . . . . . . . . . . . . . . . . . . . . . . . . . . . . . . . . . . . . . . . . . . . . . . . . . . . . . . . . . . . . . . . . .

**2** Transformer l'instruction N° 1 en boucle « Tant Que »(1.5pts) . .

# **Exercice N° 2 (3.5 pts)**

Soient les déclarations Pascal suivantes :

```
 Type
    Couleurs = (Bleu, Vert, Rouge, Noir, Blanc) ; 
    Tab = Array[Bleu. Blanc] of Char;
 Var
      V: tab; r: real; i: couleurs ; f: integer;
      Procedure P1 (var x: integer);
          Var n,x1: integer;
         Function Somme (m:integer):integer;
             var q,y:integer;
             Begin
            q:= m DIV 3;
            y:= m MOD 3;
            Somme: = q * y;
             End; 
        begin 
        readln (n);
        x: =Random (n);
       s:= x + \text{Some}(x); end;
```
Compléter le tableau ci-dessous, en mettant dans la 2ème colonne la lettre **V** si la proposition donnée dans la 1ère colonne est valide ou par **F** dans le cas contraire, tout en justifiant la réponse si l'instruction est non valide.

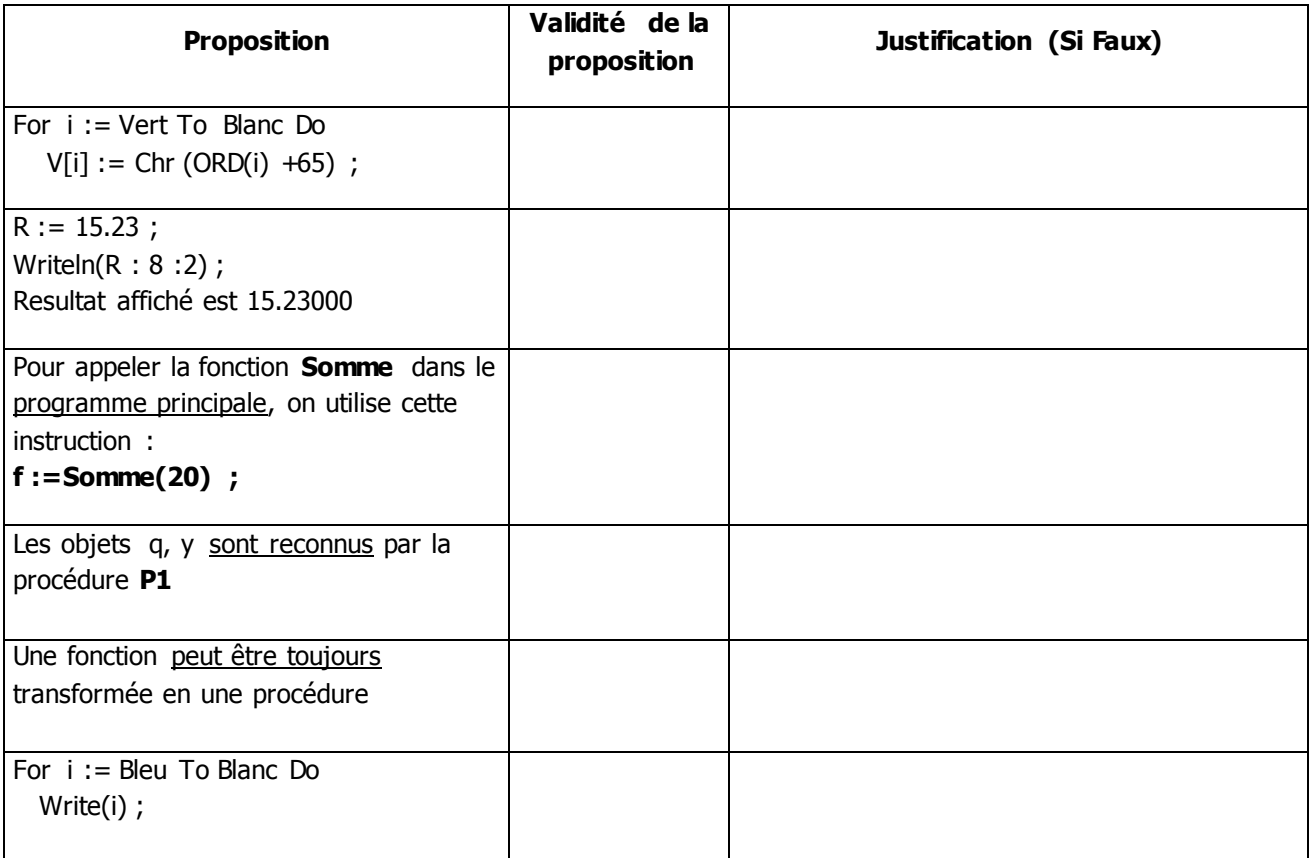

## Exercice  $N^{\circ}$  3 (4.5 pts)

Soit l'algorithme de la fonction suivante :<br>
interconnection de la fonction de la fonction de la contratte de la connection de la fonction de la fonction function inconnue(n:integer):......................; var begin  $d := 2;$ while (n mod  $d \leq 0$ ) and (n div  $2 \geq d$ ) do begin  $d:=d+1;$ end: inconnue:  $= n \mod d \lt 0$  ; end: Compléter les pointillés ? (1pts) Determiner inconnue(9) puis inconnue(11) ? (1pts) **B** En déduire le rôle de cette fonction ? (0.5pts)  $\bullet$  Un Nombre premier N est dit circulaire s'il vérifie la propriété suivante : chacune des rotations de ses chiffres d'un élément vers la droite, forme à son tour un nombre premier.

Exemples pour :

- N=719, N est nombre premier circulaire car 719, 971 et 197 sont des nombres premiers  $\bullet$
- N=23, N n'est pas un nombre premier circulaire car il est premier mais 32 ne l'est pas.
- N=6102, N n'est pas un nombre premier circulaire car il n'est pas premier

Ecrire l'algorithme d'une fonction qui permet de vérifier pour un entier N donné s'il est premier circulaire ou non (2pts)

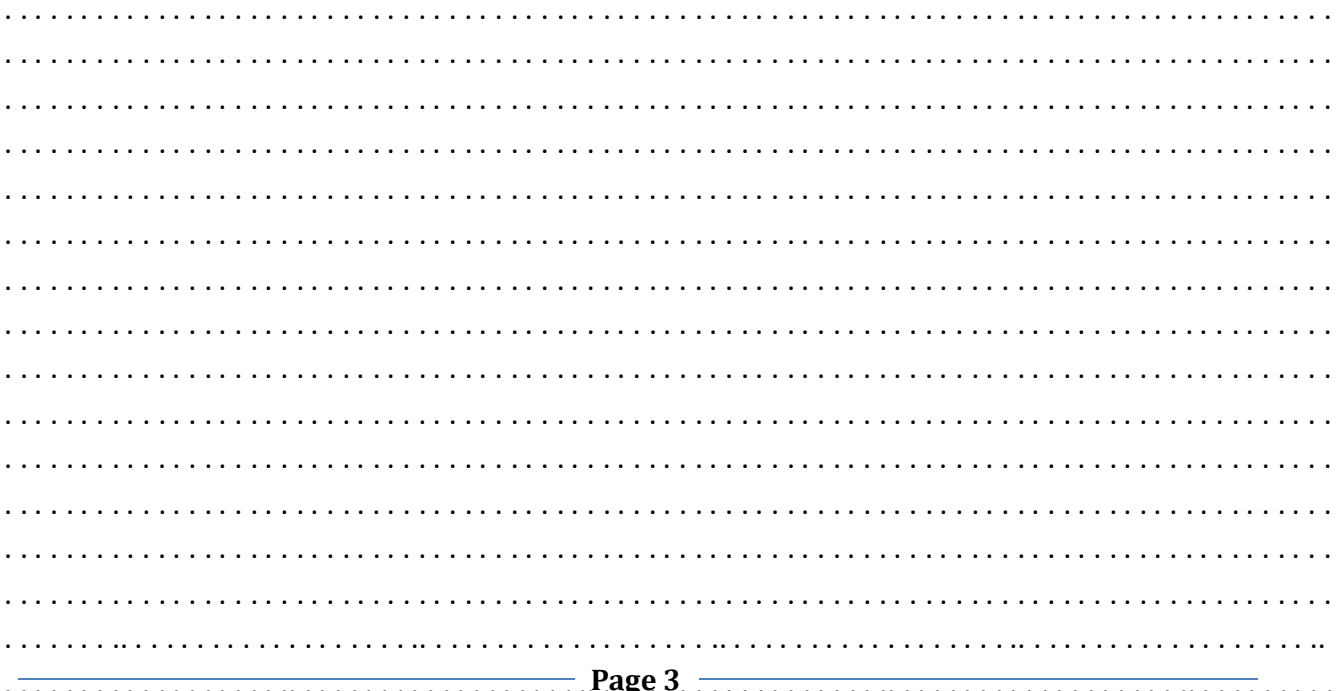

Ecrire un programme qui permet de saisir une chaine CH alphabétique majuscule et d'afficher si cette chaine **sommet palindrome** ou **non**

Une chaine est dite palindrome lorsqu'on peut lire dans le deux sens.

Une chaine est dite sommet palindrome lorsqu'elle est:

- Palindrome
- Le premier, le dernier et le caractère du milieu sont identiques.

Pour cela on doit suivre les étapes suivantes :

- Saisir un entier N, qui représente la longueur d'une chaine CH sachant que N est entier premier compris entre 3 et 9.
- $\triangleright$  Saisir le premier et le dernier caractère de la chaine CH.
- Le reste des caractères sont saisis d'une façon aléatoire.
- Vérifier si cette chaine **sommet palindrome** ou **non**.

### $N.R$ :

un entier est dit premier si et seulement si divisible par 1 et lui-même.

 $\gg$  ORD ('A')=65

Exemple :

N=7(entier premier) et ch=''ALLALLA'' le programme affichera **sommet palindrome**

N=5 (entier premier) et ch= ''RADAR'' le programme affichera **palindrome non sommet**

N=3 et ch=''AMI'' le programme affichera **ni sommet palindrome ni palindrome**

### **Travail demandé**

Analyser le problème en le décomposant en modules.

**2** Analyser chaque module proposé.